# Package 'PNSIBGE'

March 24, 2022

Type Package Title Downloading, Reading and Analyzing PNS Microdata Version 0.1.7 Description Provides tools for downloading, reading and analyzing the PNS, a household survey from Brazilian Institute of Geography and Statistics - IBGE. The data must be downloaded from the official website <<https://www.ibge.gov.br/>>. Further analysis must be made using package 'survey'. **Depends**  $R (= 3.2.0)$ Imports dplyr, httr, magrittr, projmgr, RCurl, readr, readxl, survey, tibble, timeDate, utils Suggests convey, lavaan.survey, srvyr, surf, tidyverse License GPL-3 Encoding UTF-8 RoxygenNote 7.1.2 NeedsCompilation no Author Gabriel Assuncao [aut, cre], Luna Hidalgo [aut], Douglas Braga [ctb] Maintainer Gabriel Assuncao <pacotesipd@ibge.gov.br> BugReports <https://github.com/Gabriel-Assuncao/PNSIBGE/issues> Repository CRAN

# Date/Publication 2022-03-24 17:30:02 UTC

# R topics documented:

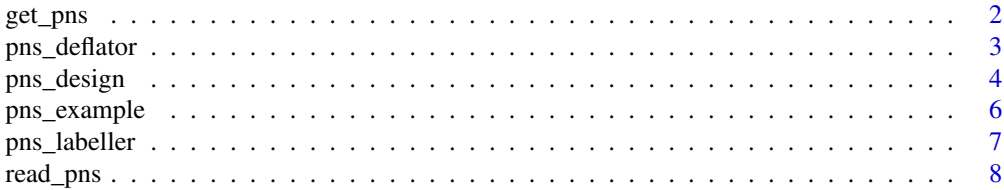

<span id="page-1-0"></span>2 get\_pns

#### $\blacksquare$

<span id="page-1-1"></span>get\_pns *Download, label, deflate and create survey design object for PNS microdata*

# Description

Core function of package. With this function only, the user can download a PNS microdata from a year and get a sample design object ready to use with survey package functions.

#### Usage

```
get_pns(
 year,
  selected = FALSE,
  anthropometry = FALSE,
 vars = NULL,
  labels = TRUE,
  deflator = TRUE,
 design = TRUE,
  savedir = tempdir())
```
# Arguments

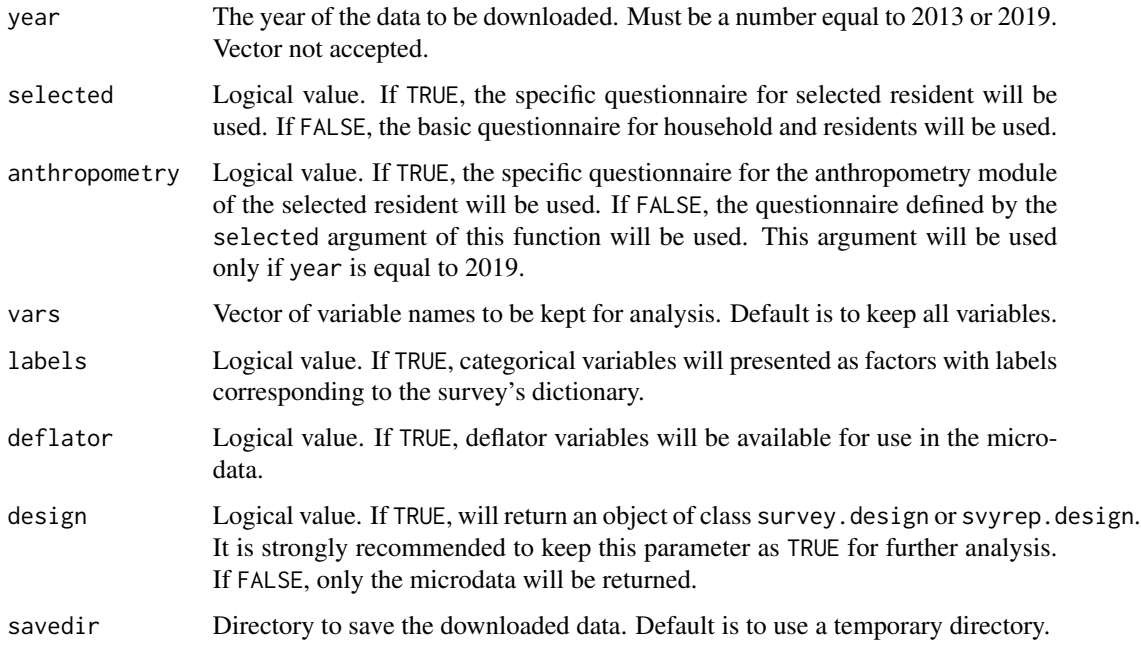

#### <span id="page-2-0"></span>pns\_deflator 3

#### Value

An object of class survey.design or svyrep.design with the data from PNS and its sample design, or a tibble with selected variables of the microdata, including the necessary survey design ones.

#### Note

For more information, visit the survey official website <[https://www.ibge.gov.br/estatisticas](https://www.ibge.gov.br/estatisticas/sociais/saude/9160-pesquisa-nacional-de-saude.html?=&t=o-que-e)/ [sociais/saude/9160-pesquisa-nacional-de-saude.html?=&t=o-que-e](https://www.ibge.gov.br/estatisticas/sociais/saude/9160-pesquisa-nacional-de-saude.html?=&t=o-que-e)> and consult the other functions of this package, described below.

#### See Also

read pns for reading PNS microdata. [pns\\_labeller](#page-6-1) for labeling categorical variables from PNS microdata. [pns\\_deflator](#page-2-1) for adding deflator variables to PNS microdata. [pns\\_design](#page-3-1) for creating PNS survey design object. [pns\\_example](#page-5-1) for getting the path of the PNS toy example files.

#### Examples

```
pns.svy <- get_pns(year=2019, selected=FALSE, anthropometry=FALSE, vars=c("J007","J009"),
                       labels=TRUE, deflator=TRUE, design=TRUE, savedir=tempdir())
# Calculating proportion of people diagnosed with chronic diseases
if (!is.null(pns.svy)) survey::svymean(x=~J007, design=pns.svy, na.rm=TRUE)
pns.svy2 <- get_pns(year=2019, selected=TRUE, anthropometry=FALSE, vars=c("N001","N00101"),
                       labels=TRUE, deflator=TRUE, design=TRUE, savedir=tempdir())
# Calculating proportion of people's self-rated health
if (!is.null(pns.svy2)) survey::svymean(x=~N001, design=pns.svy2, na.rm=TRUE)
pns.svy3 <- get_pns(year=2019, selected=FALSE, anthropometry=TRUE, vars=c("W00101","W00201"),
                       labels=TRUE, deflator=TRUE, design=TRUE, savedir=tempdir())
# Calculating the average weight of people
if (!is.null(pns.svy3)) survey::svymean(x=~W00101, design=pns.svy3, na.rm=TRUE)
```
<span id="page-2-1"></span>pns\_deflator *Add deflator variables to PNS microdata*

#### Description

This function adds deflator variables to PNS microdata. For deflation of income variables, the documentation provided through the following address must be used: [https://ftp.ibge.gov.](https://ftp.ibge.gov.br/PNS/Documentacao_Geral/PNSIBGE_Deflator.pdf) [br/PNS/Documentacao\\_Geral/PNSIBGE\\_Deflator.pdf](https://ftp.ibge.gov.br/PNS/Documentacao_Geral/PNSIBGE_Deflator.pdf).

#### Usage

pns\_deflator(data\_pns, deflator.file)

#### <span id="page-3-0"></span>Arguments

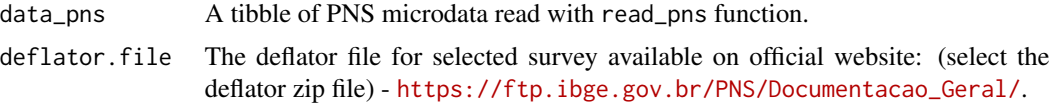

#### Value

A tibble with the data provided from PNS survey and the deflator variables added for use.

#### Note

For more information, visit the survey official website <[https://www.ibge.gov.br/estatisticas](https://www.ibge.gov.br/estatisticas/sociais/saude/9160-pesquisa-nacional-de-saude.html?=&t=o-que-e)/ [sociais/saude/9160-pesquisa-nacional-de-saude.html?=&t=o-que-e](https://www.ibge.gov.br/estatisticas/sociais/saude/9160-pesquisa-nacional-de-saude.html?=&t=o-que-e)> and consult the other functions of this package, described below.

#### See Also

get pns for downloading, labeling, deflating and creating survey design object for PNS microdata. [read\\_pns](#page-7-1) for reading PNS microdata. [pns\\_labeller](#page-6-1) for labeling categorical variables from PNS microdata. [pns\\_design](#page-3-1) for creating PNS survey design object. pns example for getting the path of the PNS toy example files.

#### Examples

```
# Using data read from disk
input_path <- pns_example(path="input_example.txt")
data_path <- pns_example(path="exampledata.txt")
dictionary.path <- pns_example(path="dictionaryexample.xls")
deflator.path <- pns_example(path="deflatorexample.xls")
pns.df <- read_pns(microdata=data_path, input_txt=input_path, vars=c("J007","J009"))
pns.df <- pns_labeller(data_pns=pns.df, dictionary.file=dictionary.path)
pns.df <- pns_deflator(data_pns=pns.df, deflator.file=deflator.path)
# Downloading data
pns.df2 <- get_pns(year=2019, selected=FALSE, anthropometry=FALSE, vars=c("J007","J009"),
```

```
labels=TRUE, deflator=FALSE, design=FALSE, savedir=tempdir())
deflator.path2 <- pns_example(path="deflatorexample.xls")
pns.df2 <- pns_deflator(data_pns=pns.df2, deflator.file=deflator.path2)
```
<span id="page-3-1"></span>pns\_design *Create PNS survey object with its sample design*

#### **Description**

This function creates PNS survey object with its sample design for analysis using survey package functions.

# <span id="page-4-0"></span>pns\_design 5

#### Usage

```
pns_design(data_pns)
```
#### Arguments

data\_pns A tibble of PNS microdata read with read\_pns function.

# Value

An object of class survey.design or svyrep.design with the data from PNS and its sample design.

#### Note

For more information, visit the survey official website <[https://www.ibge.gov.br/estatisticas](https://www.ibge.gov.br/estatisticas/sociais/saude/9160-pesquisa-nacional-de-saude.html?=&t=o-que-e)/ [sociais/saude/9160-pesquisa-nacional-de-saude.html?=&t=o-que-e](https://www.ibge.gov.br/estatisticas/sociais/saude/9160-pesquisa-nacional-de-saude.html?=&t=o-que-e)> and consult the other functions of this package, described below.

#### See Also

[get\\_pns](#page-1-1) for downloading, labeling, deflating and creating survey design object for PNS microdata. [read\\_pns](#page-7-1) for reading PNS microdata.

[pns\\_labeller](#page-6-1) for labeling categorical variables from PNS microdata.

[pns\\_deflator](#page-2-1) for adding deflator variables to PNS microdata.

[pns\\_example](#page-5-1) for getting the path of the PNS toy example files.

#### Examples

```
# Using data read from disk
input_path <- pns_example(path="input_example.txt")
data_path <- pns_example(path="exampledata.txt")
dictionary.path <- pns_example(path="dictionaryexample.xls")
deflator.path <- pns_example(path="deflatorexample.xls")
pns.df <- read_pns(microdata=data_path, input_txt=input_path, vars=c("J007","J009"))
pns.df <- pns_labeller(data_pns=pns.df, dictionary.file=dictionary.path)
pns.df <- pns_deflator(data_pns=pns.df, deflator.file=deflator.path)
pns.svy <- pns_design(data_pns=pns.df)
# Calculating proportion of people diagnosed with chronic diseases
if (!is.null(pns.svy)) survey::svymean(x=~J007, design=pns.svy, na.rm=TRUE)
# Downloading data
pns.df2 <- get_pns(year=2019, selected=FALSE, anthropometry=FALSE, vars=c("J007","J009"),
                       labels=TRUE, deflator=TRUE, design=FALSE, savedir=tempdir())
pns.svy2 <- pns_design(data_pns=pns.df2)
# Calculating proportion of people diagnosed with chronic diseases
if (!is.null(pns.svy2)) survey::svymean(x=~J007, design=pns.svy2, na.rm=TRUE)
```
<span id="page-5-1"></span><span id="page-5-0"></span>

### **Description**

This function provides the path of the microdata from year 2019 of the PNS toy example files, loaded with this package.

#### Usage

```
pns_example(path = NULL)
```
# Arguments

path Name of file. If NULL, the PNS toy example files names will be listed.

#### Value

A vector with names of all the available PNS toy example files or the path for specific requested PNS toy example file.

#### Note

For more information, visit the survey official website <[https://www.ibge.gov.br/estatisticas](https://www.ibge.gov.br/estatisticas/sociais/saude/9160-pesquisa-nacional-de-saude.html?=&t=o-que-e)/ [sociais/saude/9160-pesquisa-nacional-de-saude.html?=&t=o-que-e](https://www.ibge.gov.br/estatisticas/sociais/saude/9160-pesquisa-nacional-de-saude.html?=&t=o-que-e)> and consult the other functions of this package, described below.

#### See Also

[get\\_pns](#page-1-1) for downloading, labeling, deflating and creating survey design object for PNS microdata. read pns for reading PNS microdata.

[pns\\_labeller](#page-6-1) for labeling categorical variables from PNS microdata.

[pns\\_deflator](#page-2-1) for adding deflator variables to PNS microdata.

[pns\\_design](#page-3-1) for creating PNS survey design object.

#### Examples

```
pns_example()
pns_example(path="exampledata.txt")
pns_example(path="input_example.txt")
pns_example(path="dictionaryexample.xls")
pns_example(path="deflatorexample.xls")
```
<span id="page-6-1"></span><span id="page-6-0"></span>

#### Description

This function labels categorical variables from PNS microdata.

#### Usage

```
pns_labeller(data_pns, dictionary.file)
```
#### Arguments

data\_pns A tibble of PNS microdata read with read\_pns function.

#### dictionary.file

The dictionary file for selected survey available on official website: (select the dictionary and input zip file, according to the appropriated year, microdata folder and then, inside, documentation) - <https://ftp.ibge.gov.br/PNS/>.

#### Value

A tibble with the data provided from PNS survey and its categorical variables as factors with related labels.

# Note

For more information, visit the survey official website <[https://www.ibge.gov.br/estatisticas](https://www.ibge.gov.br/estatisticas/sociais/saude/9160-pesquisa-nacional-de-saude.html?=&t=o-que-e)/ [sociais/saude/9160-pesquisa-nacional-de-saude.html?=&t=o-que-e](https://www.ibge.gov.br/estatisticas/sociais/saude/9160-pesquisa-nacional-de-saude.html?=&t=o-que-e)> and consult the other functions of this package, described below.

#### See Also

[get\\_pns](#page-1-1) for downloading, labeling, deflating and creating survey design object for PNS microdata. read pns for reading PNS microdata. [pns\\_deflator](#page-2-1) for adding deflator variables to PNS microdata.

[pns\\_design](#page-3-1) for creating PNS survey design object.

[pns\\_example](#page-5-1) for getting the path of the PNS toy example files.

#### Examples

```
# Using data read from disk
input_path <- pns_example(path="input_example.txt")
data_path <- pns_example(path="exampledata.txt")
dictionary.path <- pns_example(path="dictionaryexample.xls")
pns.df <- read_pns(microdata=data_path, input_txt=input_path, vars=c("J007","J009"))
pns.df <- pns_labeller(data_pns=pns.df, dictionary.file=dictionary.path)
```
# Downloading data

```
pns.df2 <- get_pns(year=2019, selected=FALSE, anthropometry=FALSE, vars=c("J007","J009"),
                       labels=FALSE, deflator=FALSE, design=FALSE, savedir=tempdir())
dictionary.path2 <- pns_example(path="dictionaryexample.xls")
pns.df2 <- pns_labeller(data_pns=pns.df2, dictionary.file=dictionary.path2)
```
#### <span id="page-7-1"></span>read\_pns *Read PNS microdata*

# Description

This function reads PNS microdata.

#### Usage

```
read_pns(microdata, input_txt, vars = NULL)
```
#### Arguments

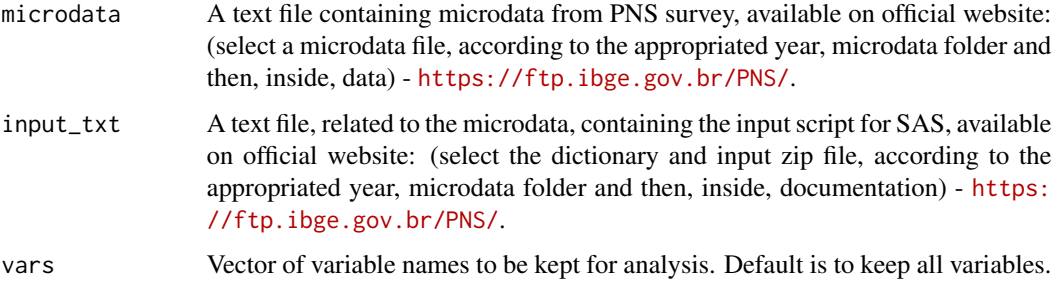

#### Value

A tibble with selected variables of the microdata, including the necessary survey design ones.

#### Note

For more information, visit the survey official website <[https://www.ibge.gov.br/estatisticas](https://www.ibge.gov.br/estatisticas/sociais/saude/9160-pesquisa-nacional-de-saude.html?=&t=o-que-e)/ [sociais/saude/9160-pesquisa-nacional-de-saude.html?=&t=o-que-e](https://www.ibge.gov.br/estatisticas/sociais/saude/9160-pesquisa-nacional-de-saude.html?=&t=o-que-e)> and consult the other functions of this package, described below.

#### See Also

[get\\_pns](#page-1-1) for downloading, labeling, deflating and creating survey design object for PNS microdata. [pns\\_labeller](#page-6-1) for labeling categorical variables from PNS microdata. [pns\\_deflator](#page-2-1) for adding deflator variables to PNS microdata. [pns\\_design](#page-3-1) for creating PNS survey design object. [pns\\_example](#page-5-1) for getting the path of the PNS toy example files.

<span id="page-7-0"></span>

#### read\_pns 9

# Examples

```
input_path <- pns_example(path="input_example.txt")
data_path <- pns_example(path="exampledata.txt")
pns.df <- read_pns(microdata=data_path, input_txt=input_path, vars=c("J007","J009"))
```
# <span id="page-9-0"></span>Index

get\_pns, [2,](#page-1-0) *[4](#page-3-0)[–8](#page-7-0)*

pns\_deflator, *[3](#page-2-0)*, [3,](#page-2-0) *[5](#page-4-0)[–8](#page-7-0)* pns\_design, *[3,](#page-2-0) [4](#page-3-0)*, [4,](#page-3-0) *[6](#page-5-0)[–8](#page-7-0)* pns\_example, *[3](#page-2-0)[–5](#page-4-0)*, [6,](#page-5-0) *[7,](#page-6-0) [8](#page-7-0)* pns\_labeller, *[3](#page-2-0)[–6](#page-5-0)*, [7,](#page-6-0) *[8](#page-7-0)*

read\_pns, *[3](#page-2-0)[–7](#page-6-0)*, [8](#page-7-0)